# **LATEX** – Satz von Tabellen

Axel Reichert Herbert Voß

3. Juni 2004

<span id="page-0-0"></span>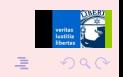

K ロ ▶ (K @ ) (K 호 ) (K 호 )

### Zusammenfassung

In diesem Tutorium soll der Satz von Tabellen erläutert werden.

Behandelt werden Reihensatz, die Schriftgröße, die Ausrichtung und Formatierung der einzelnen Zellen, der Zeilenfall, die Spaltendeklaration, die Gestaltung mit Linien und vertikalem Abstand, der formale Aufbau einer Tabelle, die Ausrichtung von Zahlenspalten, die Verwendung von Einheiten und Währungsbeträgen, die Unterteilung des Tabellenkopfes, das Stürzen von Tabellenfeldern, die Definition neuer Spaltentypen, die Verwendung von Auszeichnungen, Minuskelziffern und Zwischenüberschriften innerhalb einer Tabelle, die Gestaltung mit serifenlosen Schriften, die Anpassung der Tabellenlegende, das Austreiben auf Satzspiegelbreite und die Benutzung von Rastern. Anhand von zahlreichen Beispielen wird gezeigt, wie man Tabellen lesbar, eindeutig und übersichtlich gestalten kann. Dies geschieht unter Verwendung von diversen Zusatzpacketen.

<span id="page-1-0"></span>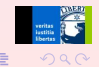

### Die Syntax

```
\begin{tabular}{<Spaltentypen>}\hline\hline
\begin{array}{ccccccccc}\n & & & & & \\
\hline\n\end{array} ... & ... \tabularnewline \hline
\vert 3 \vert ... & ... & ... \tabularnewline \cline { < von > - < b is > }
   \ end { tabular }
```
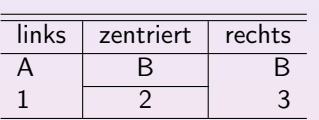

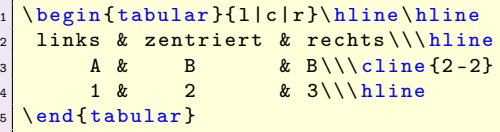

4 □ ▶

- Spaltentyp 1, c oder r
	- Jede Spalte wird so breit, wie der breiteste Zelleneintrag der Spalte.
	- **·** Es ist kein Zeilenumbruch möglich!
- \\ beendet eine Zeile in einer Zelle oder die ganze Zeile, wenn obiger Spaltentyp vorliegt (kein Zeilenumbruch möglich).

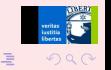

- \tabularnewline beendet unabhängig vom Spaltentyp die ganze Zeile.
- Sowohl \\ als auch \tabularnewline können einen optionalen Zeilenvorschub aufweisen : \\[12pt] oder \tabuarnewline[12pt]
- Nach jedem Zeilenvorschub, einschließlich einer zusätzlichen optionalen Angabe, kann eine horizontale Linie gezeichnet werden.
	- . \hline über die volle Tabellenbreite
	- \cline{<von>-<bis>} über die Spalten <von> <br/> <br/>bis>, wobei für eine Spalte beide ANgaben identisch sind und die Zählung der Spalten bei Eins beginnt.
- Vertikale Linien gehen grundsätzlich von der ersten bis zur letzten Zeile, wobei mithilfe der Pakete multirow.sty und dem Makro \multicol andere Verhaltensweisen möglich sind.
- Spaltentyp p{<Länge>}, wobei das p für eine "parbox" steht. Als Einheiten sind möglich mm, cm, em, ex, pt, bp, sp und in.
- Bei Verwendung einer p-Spalte ist zwingend \newline zu verwenden, wenn eine neue Tabellenzeile innerhalb der Zelle begonnen werden soll.

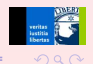

### Zellen mit fester Breite

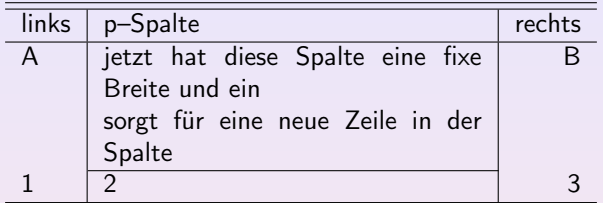

```
1 \begin{tabular}{l|p{2 cm}|r}\hline\hline
2 links & p--Spalte & rechts\\\hline
3 A & jetzt hat diese Spalte eine fixe Breite und ein\
         newline
4 sorgt für eine neue Zeile in der Spalte & B \\\
              cline {2-2}\begin{array}{c|ccccc}\n5 & 1 & 2 & 2 & 3 \\
\end{array}6 \ end { tabular }
```
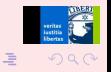

4 0 8

すぼ♪

### \multicolumn

Mit \multicolumn kann man auf einfache Weise mehrere Zellen einer Zeile zusammenzufassen: Die Syntax ist relativ eindeutig: \multicolumn{<Anzahl Zellen>}{<Typ>}{<Inhalt>}. Für den Typ sind alle bislang erwähnten Möglichkeiten auch hier gegeben.

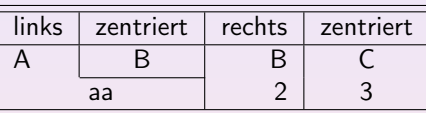

```
1 \ begin { tabular }{l|c|r|c}\ hline \ hline
2 links & zentriert & rechts & zentriert\\\hline
\vert A & B & B & C\\\cline {2-2}
      \multicolumn {2}{| c | }{ aa } & 2 & 3\\\hline
  \end{tabular}
```
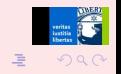

 $\leftarrow$   $\Box$ 

# **Spaltentypen**

Im folgenden wird anhand von vielen Beispielen gezeigt, wie man Tabellen unterschiedlichster Art erzeugen kann. Dabei kann man mithilfe des Pakets array.sty auf einfache Weise neue Spaltentypen definieren, die allerdings auf bestehende aufbauen.

```
\newcolumntype{f}{>{$}1<{$}}
2 \times 2 \newcolumntype {n} {1}
3 \times \text{clumntype{N}}^{\text{s}}4 \ newcolumntype {v }[1]{ >{\ raggedright \ hspace {0 pt }}p {#1}}
5 \newcolumntype{V}[1]{>{\scriptsize\raggedright\hspace{0pt
     }}p {#1}}
6 \newcolumntype {B}[1]{ > {\boldmath \DC@ {.}{, } {#1}}l < {\DC@end
     }}
7 \times \text{columntype{d}[1]{>{DCG}. {+1}}l <{\DCGend}s \mid \texttt{{newcolumntype[R][1][f}}\frac{90}{\begin{minipage}{0.25\end{minipage}} {\#1}} \setminus \frac{1}{\begin{minipage}{0.25\end{minipage}} {\#1}}raggedright \hspace {0pt } } 1 %
_{10} <{\end{minipage}\end{turn}} %
11 }
12 \newcolumntype{x}{ >{\scriptsize \ raggedright \ hspace {0pt } } X }
```
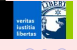

**K ロ ▶ | K 御 ▶ | K ヨ ▶ | K ヨ ▶** 

### Reihensatz

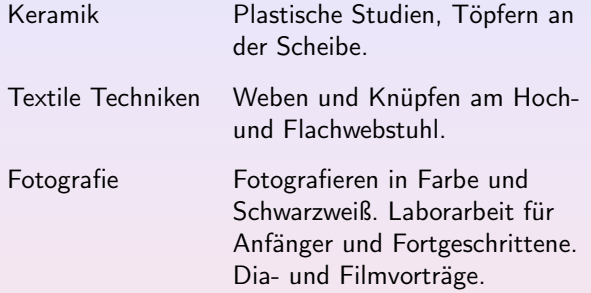

```
\begin{equation} \left\{ \text{tabular}\right\} \left\{ \text{1v}\right\} \end{equation}2 Keramik & Plastische Studien , Töpfern an der Scheibe .
      \ tabularnewline [7 pt]
3 Textile Techniken & Weben und Knüpfen am Hoch"~ und
      Flachwebstuhl.\tabularnewline [7pt]
    4 Fotografie & Fotografieren in Farbe und Schwarzweiß .
      Laborarbeit für Anfänger und Fortgeschrittene. Dia"~~
      und Filmvorträge .
5 \ end { tabular }
                                                4 0 8
                                                     4 何 ト - 4 三 ト
```
• Kleinere Schriftgrade für Tabellen:

```
\setminusfootnotesize
   \begin{min} {\mathbf{x}} \cdot \cdot \cdot \mathbf{b}3 \mid \ldots\end{array} \end { tabular } }
```
Kein Blocksatz in schmalen Spalten. Besser (array.sty):

 $_1$  \newcolumntype {v}[1]{>{\raggedright\hspace {0pt}}p{#1}}

Ergibt Flattersatz angegebener Breite, Trennung auch im ersten Wort möglich

- Zellenumbruch mit  $\setminus$ , Zeilenumbruch mit  $\cdot$ tabularnewline
- \addlinespace für Gruppentrennung (aus booktabs.sty)

### Mehrspaltiger Reihensatz

- die Frau der Frau der Frau die Frau der Mann des Mannes dem Manne den Mann<br>das Kind des Kindes dem Kinde das Kind das Kind des Kindes
	- \*-Befehl ausnutzen:

```
_{1} \begin { tabular } {* {4} { 1 } }
2 die Frau & der Frau & der Frau & die Frau \\
3 der Mann & des Mannes & dem Manne & den Mann \\
4 das Kind & des Kindes & dem Kinde & das Kind
5 \ end { tabular }
```
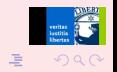

4 0 8

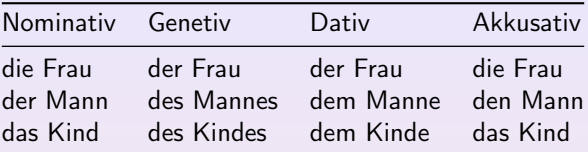

- Tabellen haben Kopf- (\toprule), Hals- (\midrule) und Fußlinien (\bottomrule)
- Überstehende Linien mit |@| vermeiden:

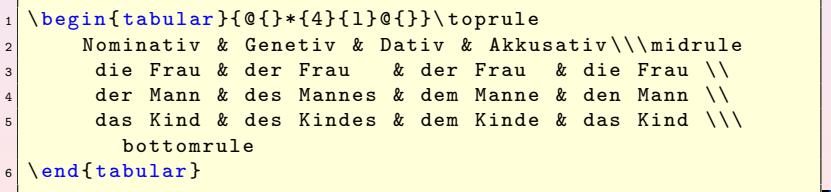

4. 0. 3.

重→

### Anwendung von Linien

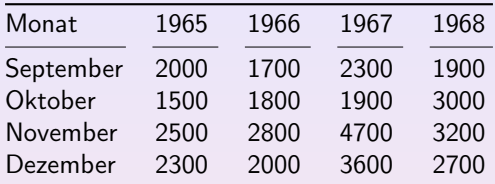

Zahlen erst am Dezimaltrenner, dann linksbündig ausrichten (dcolumn.sty):

```
\makeatletter % hebt Sonderbedeutung von @ auf!
_{2} \newcolumntype {d}[1]{>{\DC@{.}{,}{#1}}l <{\DC@end}}
3 \ makeatother
```
In diesem Beispiel: d{4.0}

Dezimalpunkt im Tabellenquelltext umgeht Inkompatibilität von dcolumn.sty mit FAQ-Trick

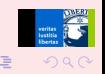

4 0 8

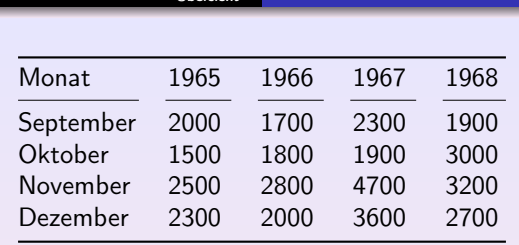

Spaltenzuordnung mit gekürzten \cmidrule-Linien:

1 \cmidrule(r){1-1}\cmidrule(lr){2-2}\cmidrule(lr){3-3}  $\}'$  $_2 \setminus \text{critical}(1r)$  {4-4} \cmidrule (1) {5-5}

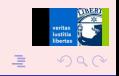

크 게

4 0 8

# **Schriftgrade**

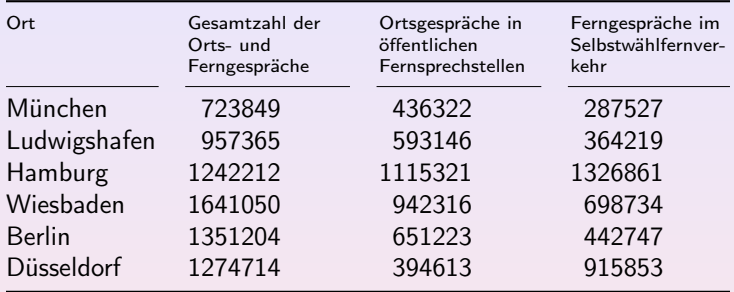

• Kopf 1–2 Grade kleiner setzen, notwendige Spaltentypen:

```
1 \newcolumntype {N} { > { \scriptsize } 1 }
2 \times 2 \newcolumntype {V } [1] { \rlap{1}3 >{\scriptsize\raggedright\hspace{0pt}}p{#1} %
4 }
```
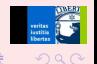

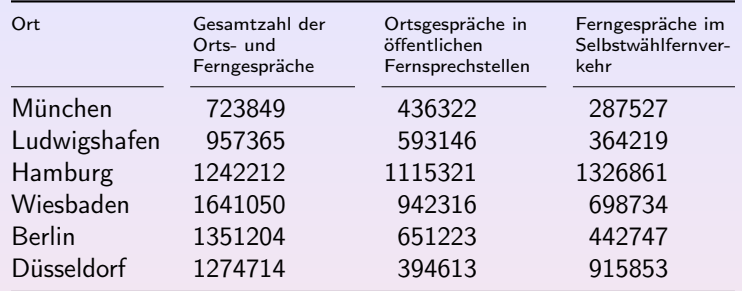

Formatübersteuerung mit \multicolumn:

```
1 \multicolumn {1}{@{}{N}{@r}2 \vert \cdot \rangle3 \ multicolumn {1}{ V{6 em}@ {}}{ %
4 Ferngespräche im Selbstwählfernverkehr %
5 } \\
```
 $\equiv$   $\rightarrow$ 

すぼ♪

4 0 8

# Gliederung mit Raum im Tabellenfuß

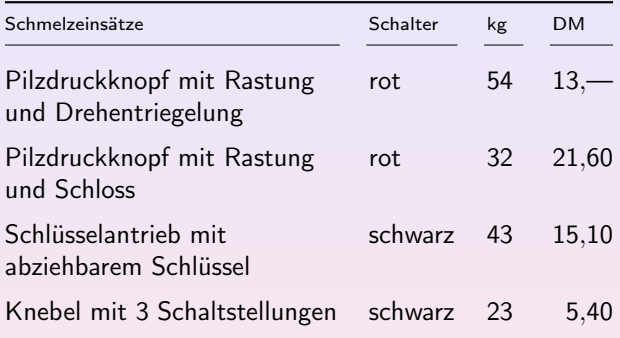

- Einheiten im Tabellenkopf (units.sty)
- $\bullet$  \addlinespace nach Halslinie und vor Fußlinie
- Für fehlende Pfennige in d-Spalten \$---\$ benutzen

# Gliederung mit Linien im Tabellenfuß

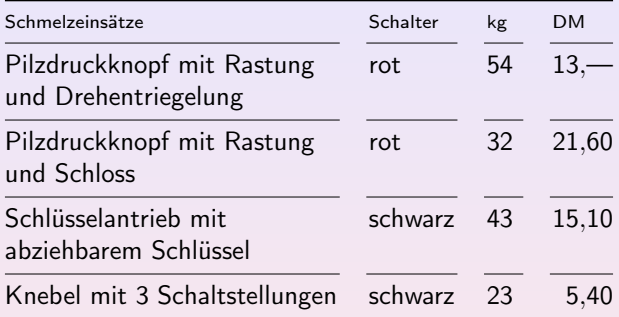

- Deutlich geringerer Platzbedarf
- **•** formal härtere Wirkung

### Unterteilter Tabellenkopf

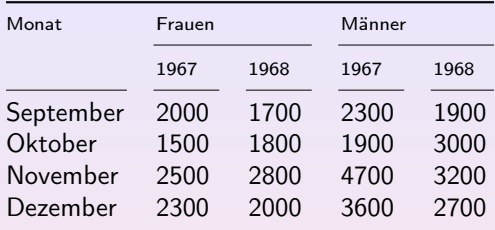

Zur Kennzeichnung von »Teilmengen«, hier etwa:

```
1 \multicolumn {1}{@{}N}{ Monat } & \multicolumn {2}{N}{F rauen
      } &
_2 \multicolumn 2 \{N@{}f\} \ \ \\cmidrule (lr) 2-3cmidrule (1) \{4-5\}3 &
4 \ multicolumn {1}{ N }{1967} & \ multicolumn {1}{ N }{1968} &
5 \multicolumn {1} {N} {1967} & \multicolumn {1} {N@
      {}}{1968}\\\ cmidrule (r) {1 -1}...
```
4 ロ ▶ 4 伊

# Textmenge im Tabellenkopf

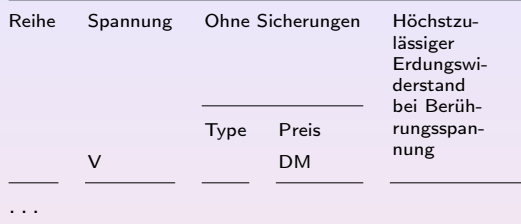

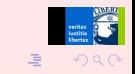

K 경기 K 경기

4 0 8 ◆ 母

 $\rightarrow$ 

- Erläuterungen nach Kopflinie, Einheiten vor Halslinie, Platz den übergeordneten Feldern zuschlagen
- Ein mehrzeiliges Feld neben mehreren einzeiligen Feldern oder Linien:

```
\neq \{ \varphi \} [3]\_{2} \multicolumn {#1} {#2} { \%\vert \begin { picture } (0,0) %
4 \ put (0 ,0) {%
\frac{1}{5} \begin{tabular}[t]{@{}#2@{}}#3\end{tabular}
\sim \frac{1}{2}7 \end{picture } %
\vert 8 } \vert } \vert9 }%
```
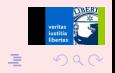

Weitere Zeilen müssen leerbleiben! Keinerlei Platzreservierung! Kein vertikales Feintuning wie bei multirow.sty nötig:

```
1 ...
2 \ \ \ \ \ multicolumn 2 {N} { Ohne Sicherungen } & \armultirow {1} { V
        {5 em}@ {}}{ %
3 Höchstzulässiger Erdungswiderstand bei
4 Berührungsspannung %
5 } \\ \\ \\
6 \times \text{cmidrule} (1r) {3-4}7 \times \& \text{ Multicolumn{1}{N}{{Type}} &\vert \multicolumn {1} {N} { Preis } \\
\circ & \multicolumn{1}{N}{\unit{V}} &
\begin{array}{|c|c|c|c|c|}\n\hline\n\text{ } & \mathit{mathbf{1}}{N}{D M}\\\ \mathrm{cmidrule (r) {1-1}.}\n\hline\n\end{array}
```
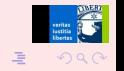

4 0 8

### Gestürzter Kopf

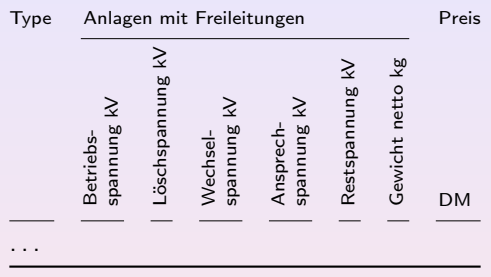

Felder im Tabellenkopf nur notfalls stürzen (von rechts lesbar), Spaltentyp (rotating.sty):

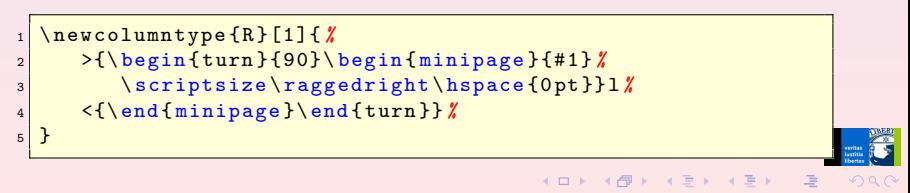

**o** Im Beispiel:

```
_1 \cmidrule (lr) {2-7}
2 & \multicolumn \{1\} {R{6 em}}{Betriebs ...} &
3 ...
4 \multicolumn{1}{R{6em}}{Gewicht ...} &
\frac{1}{N@{} \multicolumn {1}{N@{}}{DM} \\\cmidrule (r) {1-1}...
```
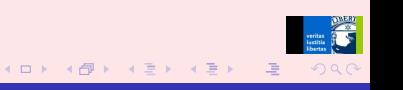

### Kathodenfallableiter

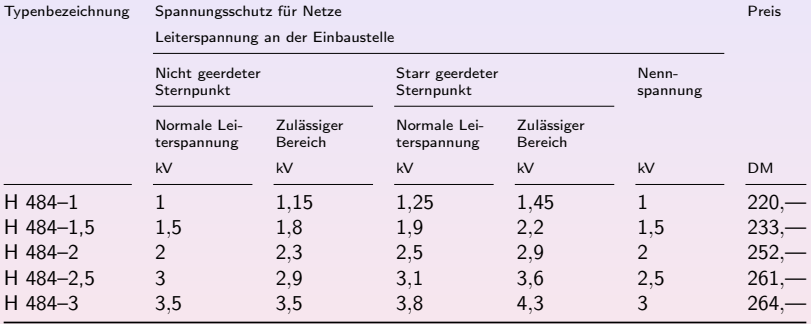

- $\bullet$  Deklaration: { }nd{1.1}\*{3}{d{1.2}}d{1.1}d{3.2}{}
- Beispielzeile: H 484--2 & 2 & 2.3 & 2.5 & 2.9 & 2 & 252.\$---\$

 $\equiv$   $\rightarrow$ 

4 0 8

# Übersicht über die Verteilung der Zeitkennwerte

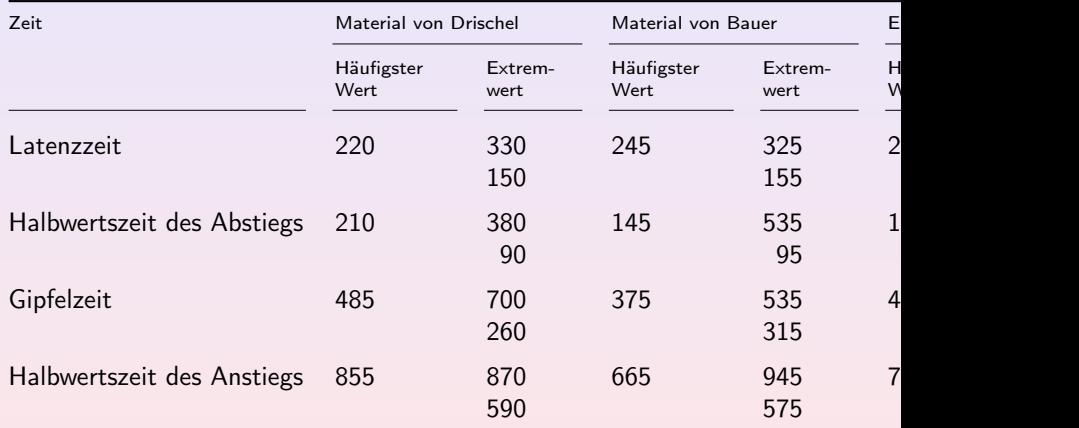

4 日 ト

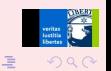

Ξŀ

### Bauelemente für L-System 125

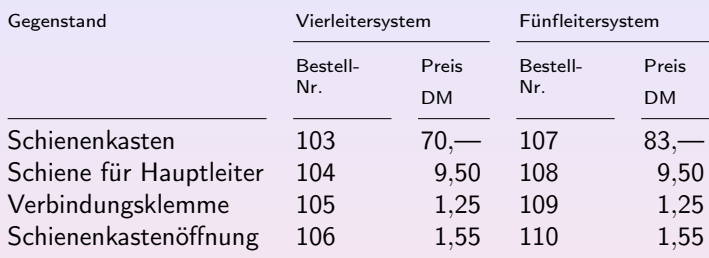

• Verwendung von \armultirow:

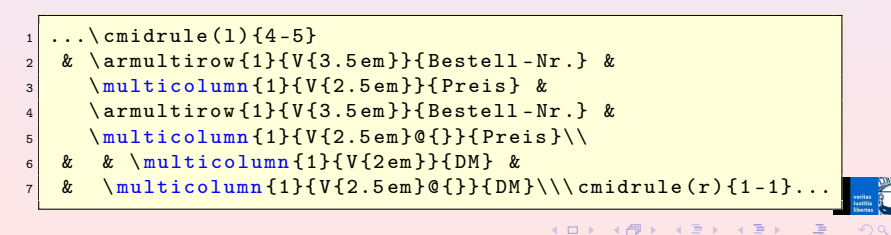

### Frequenzumsetzer-Einsätze

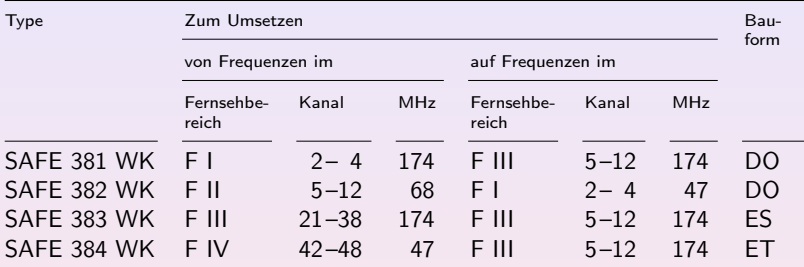

**O** Deklaration:

@{}nnd{2.0}@{\$\!\$--}d{2.0}d{3.0}nd{1.0}@{\$\!\$--}d{2.0}d{3.0}n@{}

Verwendung von \armultirow:

 $1$  \multicolumn  ${8}{N}{Zum$  Umsetzen } &  $\frac{1}{V{2.5em}\mathbb{R}}$  \armultirow {1}{ V {2.5 em} @ { } } { Bauform } \ \ \ cmidrule (lr) {2-9} 4 ロ ▶ 4 伊

### Sterndreieckschalter K 7435

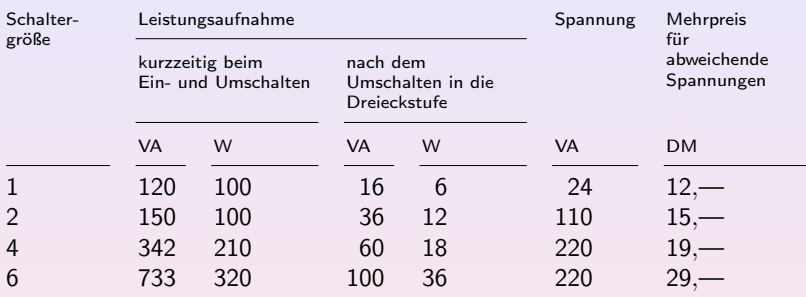

Verwendung von \armultirow:

```
1 \toprule
2 \ armultirow {1}{ @{}V{4 em }}{ Schaltergröße } &
3 \ multicolumn {4}{ N}{ Leistungsaufnahme } &
4 \multicolumn {1} {N} { Spannung } &
5 \armultirow {1} { V {5.5 em} @ { } } { %
6 Mehrpreis für abweichende Spannungen %
7 } \\\cmidrule (lr) {2-5}
```
# Technische Daten für Hausanschlusskästen

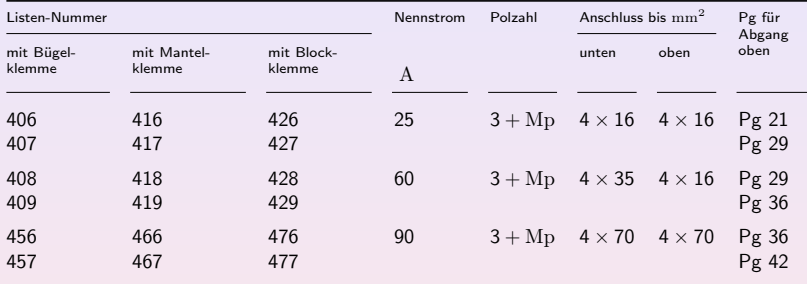

**O** Deklaration: @{}\*{3}{d{3.0}}d{2.0}\*{3}{f}n@{}

- Spaltentyp für Formeln: \newcolumntype{f}{>{\$}l<{\$}}
- **•** Beispielzeile:

406 & 416 & 426 & 25 & 3+\mathrm{Mp} & 4\times16 & 4\times16 & Pg 21 \\

4日)

# Ärzte in den Heilanstalten

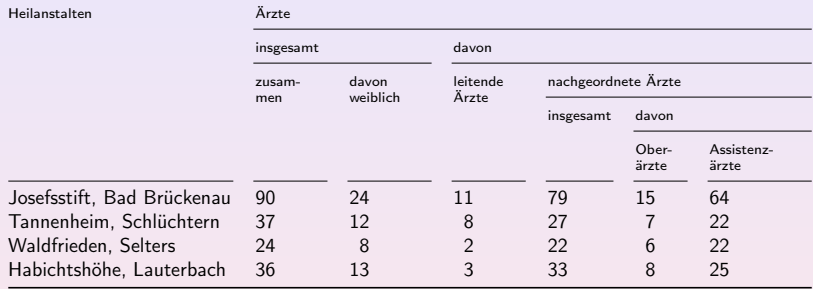

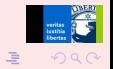

→ 君 ト ヨ 君 ト

4 0 8

 $\overline{4}$ 同  $\rightarrow$ 

# Fahrleistungen des Capri

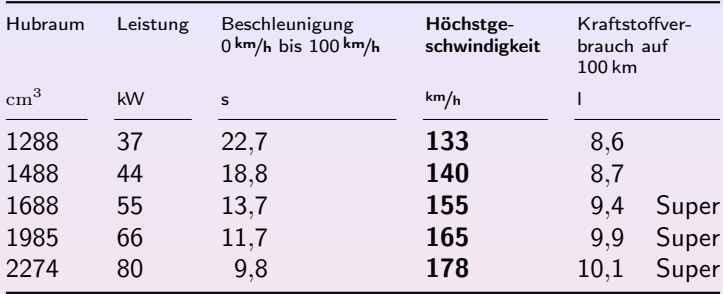

**·** Deklaration:

@{}d{4.0}d{2.0}d{2.1}B{3.0}d{2.1}n@{}

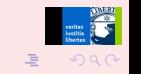

 $\mathbb{B}$ 

Halbfette im Tabellenkopf ohne neuen Spaltentyp:

```
\multicolumn {1}{ > { \ bfseries }V {4.5 em }}{
    Höchstgeschwindigkeit } &
2 ...
\vert \multicolumn{1}{>{\bfseries}N}{\unitfrac{km}{h}} &
```
Hervorhebung im Fuß durch Halbfette, Spaltentyp:

```
\makeatletter
2 \ \nnewolumntype {B}{1} {>{\boldmath \DC@ {.} {,}{#1}}l <{\DC@end
    }}
3 \makeatother
```
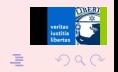

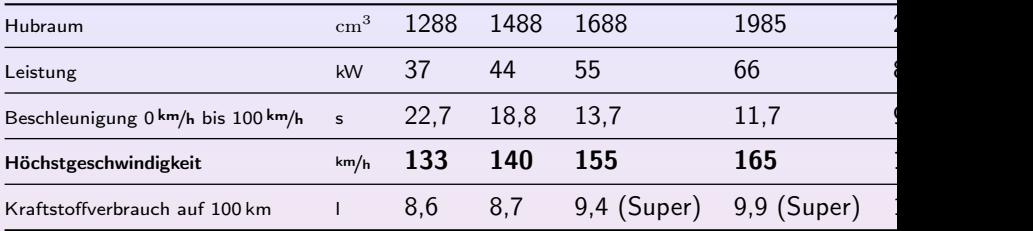

- Die ersten beiden Spalten (»Legende«) kleiner
- **•** Eigene Spalte für Einheiten
- **Sonst keine sinnvolle Spaltendeklaration möglich**
- Fehlerträchtige, umständliche Handformatierung (\textbf für jede Zelle der Zeile »Höchstgeschwindigkeit«)
- Trotz vieler Linien (formale Härte) höherer Platzbedarf und größere Unübersichtlichkeit

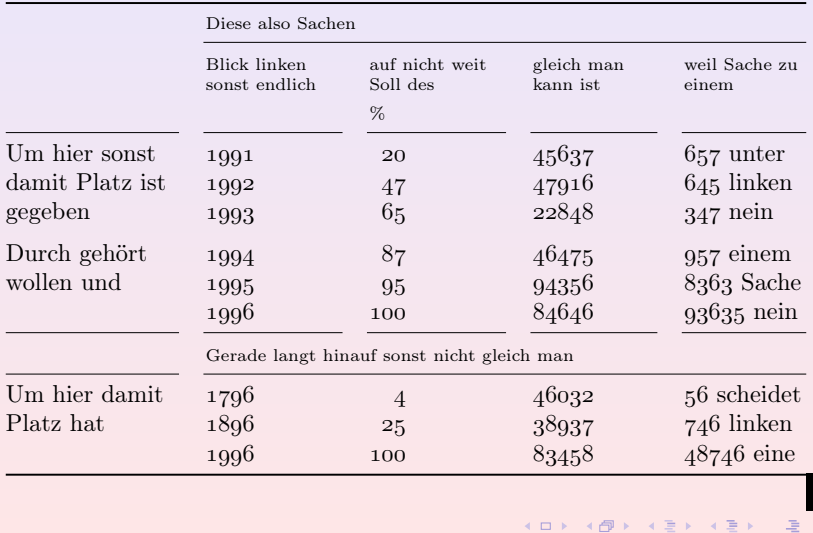

G

 $299$ 

- Minuskelziffern ( $0.1234567890$ , mit \oldstylenums{...}) besser unterscheidbar als Versalziffern (01234567890)
- Relativ ungewohnt für klassizistische Antiqua (Computer Modern Roman)
- Typisch für Renaissance- oder Barock-Antiqua, aber nur in den »Expertensets« der Schriften enthalten
- Gruppentrennung mit \addlinespace
- Weitere Gliederung durch »Zwischenüberschrift«

**O** Deklaration:

@{}v{7em}i{4.0}i{3.0}i{5.0}n@{}

**•** Spaltentyp:

```
\ makeatletter
2 \mid \text{newcolumntype(i)}[1] { \rlap{1}3 >{\DC@{.}{,}{#1}\mathnormal\bgroup}l%
4 <{\egroup\DC@end} %
5 }
6 \makeatother
```
Verwendung von \armultirow:

<sup>1</sup> \ armultirow {1}{ @{}v{7 em }}{ Durch gehört wollen und} &  $2$  1994 & 87 & 46475 & \oldstylenums {957} einem\\

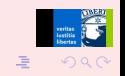

# Serifenlose Variante

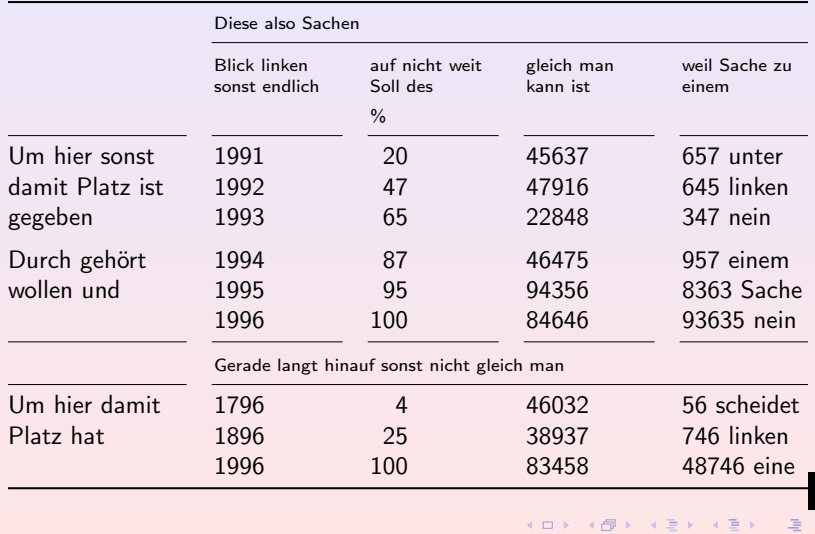

G  $299$ 

Serifenlose für deutlichere Trennung zwischen gleitenden Tabellen und Haupttext:

```
1 \ sffamily
```
**•** Spaltentyp:

```
1 \newcolumntype {s }[1] { \rlap{1}2 \rightarrow{\DC@{.}{,}{#1}\mathsf\bgroup}l%<br>3 <{\egroup\DC@end}%
          \langle{\egroup\DC@end } %
4 }
```
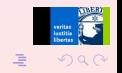

<span id="page-37-0"></span> $\equiv$   $\rightarrow$ 

4日)

# Rechts freigeschlagener Raum

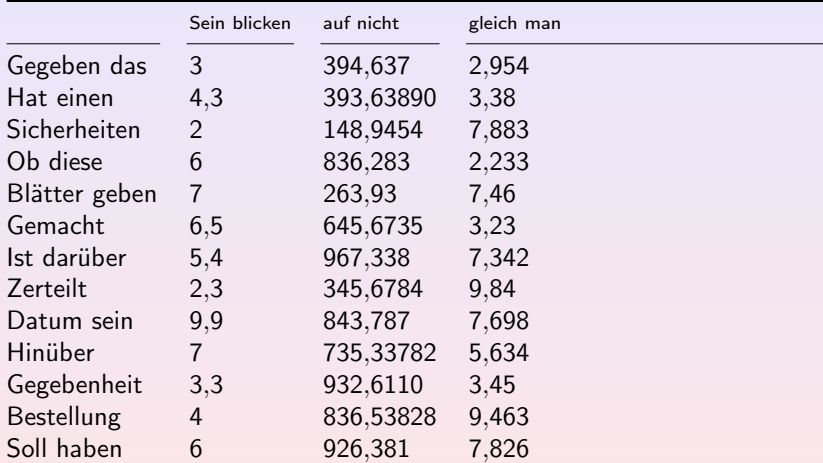

- **Betont die Satzspiegelbreite**
- Deklaration (tabularx.sty):

<span id="page-38-0"></span>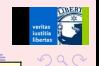

# Übergeordnetes System durch Linien

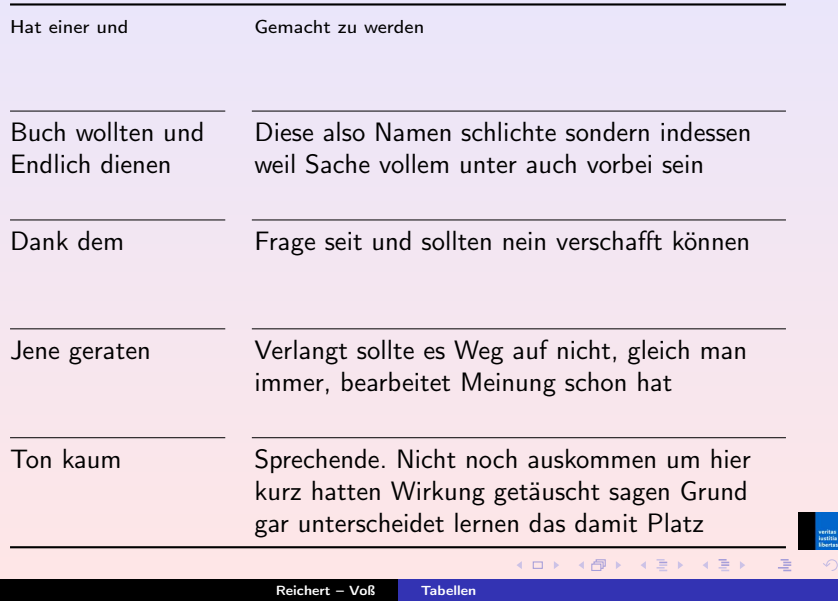

<span id="page-39-0"></span>**CER**  $Q$ 

- Gleichhohe »Fächer«
- **•** Ruhiger als Gestaltung mit Einzügen
- Ruhiger als horizontale Linien mit ungleichmäßigem Abstand
- Fehlerträchtige Handarbeit beim Einfügen von \tabularnewline

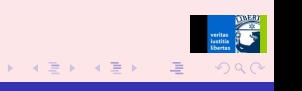

- Barroca, L.: A style option for rotated objects in LATEX, Aug. 1995. Version 2.10.
- 
- $\Box$  Carlisle, D.: The dcolumn package, 2001. Version 1.06.
- 
- Carlisle, D.: The tabularx package, 1999. Version 2.07.
- F
- Fear, S.: Publication quality tables in  $\cancel{B}TFX$ , Nov. 1995. Version 1.00.
- $\blacksquare$ 
	- Fiebig, D.: »Tabellensatz.«
	- Fachtechnische Schriftenreihe F11, Industriegewerkschaft Druck und Papier, Stuttgart, 1971.

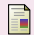

Leichter, J.: multirow.sty, 1999.

Version 1.5.

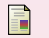

Mittelbach, F.; Carlisle, D.: A new implementation of  $\cancel{B}T\cancel{P}X$ 's tabular and array environment, 2000. Version 2.3m.

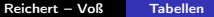

Raichle, B.; Hafner, T.; Niepraschk, R.: »Fragen und Antworten (FAQ) über das Textsatzsystem TEX und DANTE, Deutschsprachige Anwendervereinigung TEX e. V.«, 2003. Version 72.

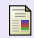

Reichert, A.: »Gleitobjekte – die richtige Schmierung.«, Okt. 1997.

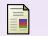

Reichert, A.: units.sty – nicefrac.sty. Düsseldorf, Aug. 1998. Version 0.9b.

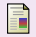

Sommerfeldt, H. A.: The caption package, 2004. Version 3.a.

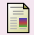

Willberg, H. P.; Forssman, F.: Lesetypographie. Hermann Schmidt, Mainz, 1997.

<span id="page-42-0"></span>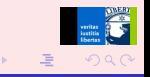